## Log into the Program Pages through the Learner Site: <u>http://learner.royalroads.ca/moodle/course/view.php?id=232</u>

| 🕲 Course: School of Leadership Program Page - Mozilla Firefox                                                   |                                                           |              |
|----------------------------------------------------------------------------------------------------|-----------------------------------------------------------|--------------|
| Ele Edit View History Bookmarks Tools Help                                                                      |                                                           |              |
| C X 🏠 In http://earner.royalroads.ca/moodle/course/view.php?id=2328sesskey=xPdgU4XlR88switchrole=5              | Google →                                                  | P S          |
| Most Visited 🗋 Customize Links                                                                                  |                                                           |              |
| Th Course: School of Leadership Progra                                                                          |                                                           | -            |
| Royal Roads University                                                                                          | RRU Home   Library   MyRRU   Computer Services            | <u>^</u>     |
|                                                                                                    | You are logged in as Lila Linell: Learner (Return to my r | normal role) |
|                                                                                                    | School of Leadership Program Page                         |              |
| MANAL AND A MARKED SHEAT AND AND AND AND AND AND AND AND AND AND                                                | A duatte                                                  |              |
| IN A WALL IN THE AND THE I CAR A MARKET STANDARD A LEAD THAT A WALL AND THE AND THE AND THE AND THE AND THE AND |                                                           |              |
| Learn ► Leadership Program Page                                                                                 | 📃 Return to my normal role 🕸                              |              |
|                                                                                                    | Latest News 🖃                                             |              |
| Course Menu 🖂 Course Outline                                                                                    | 9 Aug, 14:06                                              |              |
| Eleadership P                                                                                                   | Lisa Corak                                                |              |
|                                                                                                    | NSERC Student                                             |              |
| RRU Resources School of Leadership                                                                              | Research Scholarship<br>Competition Launch                |              |
| Master of Arts in                                                                                               | more                                                      |              |
| Master of Arts in<br>Leadership                                                                                 | 3 Aug, 11:10                                              |              |
| Program Admin Resources Area                                                                                    | Lisa Corak                                                |              |
| <sup>−</sup> <b>□</b> 2009-2 & 3 o                                                                              | Job posting: Security<br>Operations & Emergency           |              |
| → 2010/2009HLT This site is intended to provide a central location for all information related to your program. | Management Manager,                                       |              |
| - 2009 ONLY                                                                                                    | Richmond BC more                                          |              |
| PATTS Service Announcements                                                                                     | 2 Aug, 16:03                                              |              |
| 2009 Cohort <sup>™</sup> 2009 Cohort                                                                            | Lisa Corak<br>Job posting (HR) and fall                   |              |
|                                                                                                    | convocation website                                       |              |
|                                                                                                    | more                                                      |              |
| Health 2010                                                                                                    |                                                           |              |
| ₩ <u>2008-3</u>                                                                                                 | Older topics                                              |              |
| ■ 2000 3<br>■ 2009-1                                                                                            |                                                           |              |
|                                                                                                    | Calendar 🗉                                                |              |
|                                                                                                    | <ul> <li>August 2011</li> </ul>                           |              |
|                                                                                                    | Sun Mon Tue Wed Thu Fri Sat                               |              |
|                                                                                                    | 1 2 3 4 5 6                                               |              |
|                                                                                                    | 7 8 9 10 11 12 13<br>14 15 16 17 18 19 20                 |              |
| 🕆 🧰 2010-3                                                                                                    | 21 22 23 24 25 26 27                                      |              |
| 🗄 🧰 2011-1                                                                                                    | 28 29 30 31                                               |              |
|                                                                                                    | Forente Vere                                              |              |
|                                                                                                    | Events Key                                                |              |
| Administration 🖃                                                                                                | 🗟 Global 🔿 Course                                         | ×            |
| Done                                                                                                    |                                                           |              |
| 🛃 start 🔰 🕘 Course: S/hool of Le 📓 Document 1 - Microsof                                                        | ar Z (2 G 🕹 😂 6 🖗 👋                                       |              |
|                                                                                                    |                                                           |              |

Choose 2011-1 /

| http://learner. <b>royalroads.ca</b> /moodle/course/view.php?id=232                                                                                                    | 💌 🗟 🐓 🔀 Google                          |
|----------------------------------------------------------------------------------------------------|-----------------------------------------|
| w Favorites Tools Help                                                                                                    | 🏠 🔹 🗟 👻 🖴 🚔 🗙 Page 🖌 Safety             |
| 2009-1                                                                                                    |                                         |
| E 2009-2 V Administrative Staff                                                                                                    | Calendar 🖃                              |
| Image: 2009 2     Image: 2009 2       Image: 2009 3     Image: 2009 3                                                                                                    | <ul> <li>February 2012</li> </ul>       |
| Image: Contract of the second second seco                  | Sun Mon Tue Wed Thu Fri Sat             |
| Image: Source and the source and the source and t                  | 1 2 3 4                                 |
| Image: Second to the second to the second to               | 5 6 7 8 9 10 11<br>12 13 14 15 16 17 18 |
| Contract Details                                                                                                    | 19 20 21 22 23 24 25                    |
| Graduate e-Journal                                                                                                    | 26 27 28 29                             |
| Departure     Program       Program     Program       Program     Program <td>Events Key</td>                                                                                                    | Events Key                              |
|                                                                                                    | Slobal Scourse                          |
| Elluminate Room                                                                                                    | Stobal Course                           |
| Delluminate                                                                                                    |                                         |
| "∯ 2011 Student                                                                                                    | Quickmail 🖃                             |
|                                                                                                    | ⊠ Compose                               |
| CAR Diagram                                                                                                    | ≣ History                               |
| Document Ele                                                                                                    |                                         |
| Criteria - Q                                                                                                    | People 🖃                                |
| Carl Writing Guid                                                                                                    | Participants                            |
| Carl Letter of Ag                                                                                                    | 😂 Group Manager                         |
| " 🔄 Methods Temp                                                                                                    | Activities 🖃                            |
| " California Contraction Contraction Contr | Và Books                                |
| "🕝 Layout Examp                                                                                                    | Ghats                                   |
| "2 Examples - O                                                                                                    | & Forums                                |
| " 🚰 Academic Sup                                                                                                    | 🖉 OU wikis                              |
| "🚄 Student                                                                                                    | 2 Questionnaires                        |
| " Sponsor                                                                                                    | D Resources                             |
| Carlective P                                                                                                    | 🛃 Course Compile                        |
| Asse Reflective Practice Integrated Paper                                                                                                    |                                         |
| Submission D                                                                                                    | OLP and 🖃<br>Thesis Links               |
| P 🔁 2011-2                                                                                                    |                                         |
| <sup>™</sup> <sup>™</sup> 2011-3                                                                                                    | Link to PATTS                           |
|                                                                                                    | Link to SPATTS                          |
| Administration 🖃                                                                                                    | Ethics Resources                        |
| Variable Control Control Contr | • RRILResearch                          |
| roads.ca/moodle/mod/resource/view.php?id=92353                                                                                                    | 🕒 🔤 Internet                            |

Choose SharePoint Project and Thesis Tracking System (SPATTS)

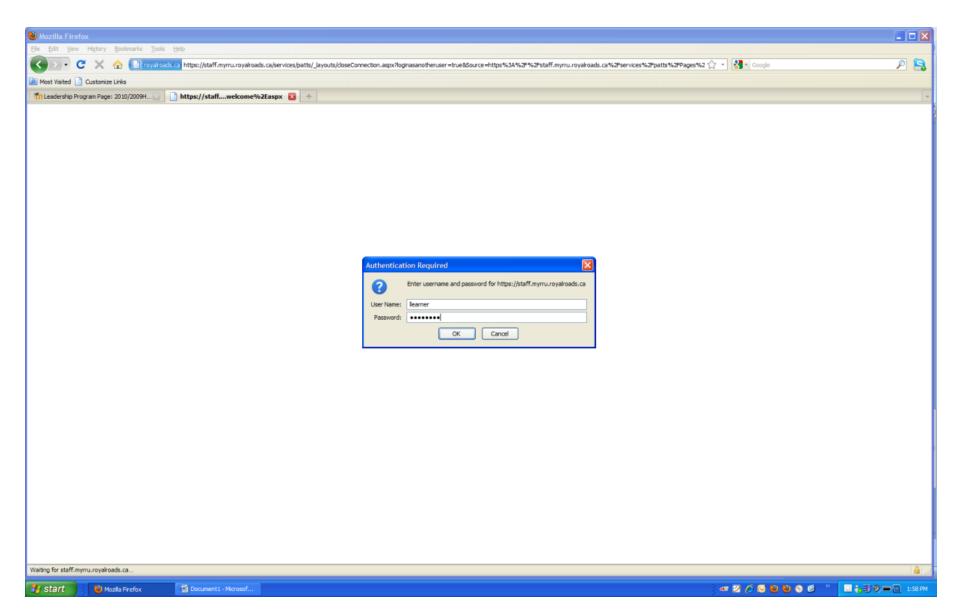

Enter your user name and password (if you are using Internet Explorer, you will need to put instructional in front of your user name.)

## Welcome to SPATTS

| 🕹 Welcome - Mozilla Firefox                                                                                                    |                                                                                                    |                         |
|----------------------------------------------------------------------------------------------------|----------------------------------------------------------------------------------------------------|-------------------------|
| Ele Edit View Higtory Bookmarks Iools Help                                                                                                  |                                                                                                    |                         |
| C X A Droyakoads.ca https://staff.myrru.royalroads.ca/services/patts/Pages/welcome.aspx                                                     | 🟠 👻 Google                                                                                                    | ₽ 🔝                     |
| Most Visited Customize Links                                                                                                    |                                                                                                    |                         |
| 1 1 Leadership Program Page: 2010/2009H                                                                                                    |                                                                                                    |                         |
| Do you want Firefox to remember the password for "learner" on royalroads.ca?                                                                | Remen                                                                                                    |                         |
| ROYAL ROADS UNIVERSITY                                                                                                    | and the second second s |                         |
| Canada's University for Working Professionals                                                                                               |                                                                                                    |                         |
|                                                                                                    |                                                                                                    |                         |
|                                                                                                    |                                                                                                    | Larry Learner 🗸         |
| PATTS > Welcome                                                                                                    |                                                                                                    |                         |
| PATTS Student DashBoard                                                                                                    |                                                                                                    | Search this site P      |
|                                                                                                    |                                                                                                    | Search this site        |
| Nomination Forms Welcome to the School of Leadership Studies' PATTS in SharePoint!                                                          |                                                                                                    |                         |
| Final Report Revisions                                                                                                    |                                                                                                    |                         |
|                                                                                                    |                                                                                                    |                         |
|                                                                                                    |                                                                                                    |                         |
|                                                                                                    |                                                                                                    |                         |
|                                                                                                    |                                                                                                    |                         |
|                                                                                                    |                                                                                                    |                         |
|                                                                                                    |                                                                                                    |                         |
|                                                                                                    |                                                                                                    |                         |
|                                                                                                    |                                                                                                    |                         |
| Give Us Feedback   Privacy Statement   Academic Regulations & Policies   Computer Services   Site Map<br>© 1997-2011 Royal Roads University |                                                                                                    |                         |
| 2005 Sooka Road, Viktoria, British Golumbia. Canada V9B 5Y2<br>Phone: 250-391-251. Tol-frait - 1500-788-8028<br>E-mail: info@royalroads.ca  |                                                                                                    |                         |
|                                                                                                    |                                                                                                    |                         |
|                                                                                                    |                                                                                                    |                         |
|                                                                                                    |                                                                                                    |                         |
|                                                                                                    |                                                                                                    |                         |
|                                                                                                    |                                                                                                    |                         |
| Done                                                                                                    |                                                                                                    | <b>∂</b>                |
| 14 start Welcome - Mozila Fir Document 1 - Microsof                                                                                         | ्या 🗾 🖉 😡 🕲                                                                                                    | S 🙆 🐣 🔝 🏭 🖲 💭 💭 1:58 PM |

## How to upload your nomination form.

(or this can be emailed to <a href="mailto:leadershipolp@royalroads.ca">leadershipolp@royalroads.ca</a>)

| 🕲 Welcome - Mozilla Firefox                                                                                                    |                                             |                       |
|----------------------------------------------------------------------------------------------------|---------------------------------------------|-----------------------|
| Ele Edit View History Bookmarks Tools Help                                                                                                    |                                             |                       |
| C X 🟠 🗋 royalroads.ca https://staff.myrru.royalroads.ca/services/patts/Pages/welcome.aspx                                                                                                    | 🟠 👻 🚼 🛪 Google                              | ۶ 🔒                   |
| Most Visited Customize Links                                                                                                    |                                             |                       |
| Image: 2010/2009H         Image: 2010/2009H         Image: 20 |                                             | *                     |
| Do you want Firefox to remember the password for "learner" on royalroads.ca?                                                                                                    | Remembe                                     |                       |
| 🚟 ROYAL ROADS UNIVERSITY                                                                                                    | Plograms   Research   Touridation   News an |                       |
| Canada's University for Working Professionals                                                                                                    |                                             | TA A                  |
|                                                                                                    |                                             | Larry Learner +       |
| PATTS > Welcome                                                                                                    |                                             |                       |
| PATTS Student DashBoard                                                                                                    |                                             | Search this site 👂    |
| Nomination Forms<br>Final Report Revision                                                                                                    |                                             |                       |
| Give Us Feedback   Privacy Statement   Academic Regulations & Policies   Computer Services   Site Map<br>@1997-2011 Royal Roads University<br>2005 Sooke Road, Victoria, British Columbia, Canada V98 5V2<br>Phone: 250-391-2511, Toll-Free I-900-788-9028                                                                                                    |                                             |                       |
| E-mail: info@royalroads.ca                                                                                                    |                                             | <br>▲]                |
| 🛃 Start 🕘 Welcome - Mozilla Fir 📓 Do amenti - Microsof                                                                                                    | ar 🗵 🖉 😔 🙂 😒                                | 🕲 🐣 📴 🚑 🗐 🧶 👞 1:58 PM |
|                                                                                                    |                                             |                       |

Choose Nomination Forms

| Nomination Forms - Mozilla Firefox                                                           |                                                                                                    |                                                                                                    | 🛛                                                                                                    |
|----------------------------------------------------------------------------------------------|----------------------------------------------------------------------------------------------------|----------------------------------------------------------------------------------------------------|----------------------------------------------------------------------------------------------------|
| Elle Edit View History Bookmarks Tools Help                                                  |                                                                                                    |                                                                                                    |                                                                                                    |
| C X 🏠 🗋 royalroads.ca https://staff.myrru.royalroad                                          | ds.ca/services/patts/Pages/Nomination-Forms.aspx                                                                                          | 🟠 🔹 🚼 🗧 Google                                                                                                    | ۶ 🔒                                                                                                    |
| 🔯 Most Visited 🗋 Customize Links                                                             |                                                                                                    |                                                                                                    |                                                                                                    |
| The Leadership Program Page: 2010/2009H 📃 🎦 Nomination Forms                                 | 8                                                                                                    | The second second state of the second second s | -                                                                                                    |
| 🚟 Royal Roads University                                                                     |                                                                                                    | Programs   Research    Foundation   New                                                                                                    | s and Events   Alumni   Current Students                                                                                                    |
| Canada's University for Working Professionals                                                |                                                                                                    |                                                                                                    | WA AND                                                                                                    |
|                                                                                              |                                                                                                    | · Heating The                                                                                                    | in <b>t Handel (* 1836)</b> Statisticsky statisticsky statisticsky<br>Statisticsky statisticsky statisticsky statisticsky statisticsky statisticsky statisticsky statisticsky statist |
|                                                                                              |                                                                                                    |                                                                                                    | Larry Learner 🔸                                                                                                    |
| PATTS → Nomination Forms                                                                     |                                                                                                    |                                                                                                    |                                                                                                    |
| PATTS Student DashBoard                                                                      |                                                                                                    |                                                                                                    | Search this site 🔎                                                                                                    |
| Document Dropboxes                                                                           |                                                                                                    |                                                                                                    |                                                                                                    |
| Nomination Forms Type                                                                        | Name<br>ation Forms" document library. To add a new item, click "New" or "Upload".                                                        | Cohort                                                                                                    |                                                                                                    |
| Final Report Revisions There are no items to show in this view of the Nomina<br>Add document | auon Forms, document library, to add a new item, dick ivew or opioad .                                                                    |                                                                                                    |                                                                                                    |
|                                                                                              |                                                                                                    |                                                                                                    |                                                                                                    |
| T T                                                                                          |                                                                                                    |                                                                                                    |                                                                                                    |
|                                                                                              |                                                                                                    |                                                                                                    |                                                                                                    |
|                                                                                              |                                                                                                    |                                                                                                    |                                                                                                    |
|                                                                                              |                                                                                                    |                                                                                                    |                                                                                                    |
|                                                                                              |                                                                                                    |                                                                                                    |                                                                                                    |
|                                                                                              |                                                                                                    |                                                                                                    |                                                                                                    |
|                                                                                              |                                                                                                    |                                                                                                    |                                                                                                    |
|                                                                                              | Give Us Feedback   Privacy Statement   Academic Regulations & Policies   Computer Services   Si                                           | ite Map                                                                                                    |                                                                                                    |
|                                                                                              | ©1997-2011 Royal Roads University<br>2005 Sooke Road, Victoria, British Columbia, Canada V98 5Y2                                          |                                                                                                    |                                                                                                    |
|                                                                                              | 2005 Sooke Road, Victoria, British Columbia, Canada V95 512<br>Phone: 250-391-2511, 701-free 1-800-788-8028<br>E-mail: info@royalroads.ca |                                                                                                    |                                                                                                    |
|                                                                                              |                                                                                                    |                                                                                                    |                                                                                                    |
|                                                                                              |                                                                                                    |                                                                                                    |                                                                                                    |
|                                                                                              |                                                                                                    |                                                                                                    |                                                                                                    |
|                                                                                              |                                                                                                    |                                                                                                    |                                                                                                    |
|                                                                                              |                                                                                                    |                                                                                                    |                                                                                                    |
|                                                                                              |                                                                                                    |                                                                                                    |                                                                                                    |
|                                                                                              |                                                                                                    |                                                                                                    |                                                                                                    |
| Done                                                                                         |                                                                                                    |                                                                                                    |                                                                                                    |
| SPATTS - for student                                                                         |                                                                                                    | j 🖛 🗾 🖉 😔 🥹                                                                                                    | S @ "                                                                                                    |
|                                                                                              |                                                                                                    |                                                                                                    |                                                                                                    |

Choose Add Document

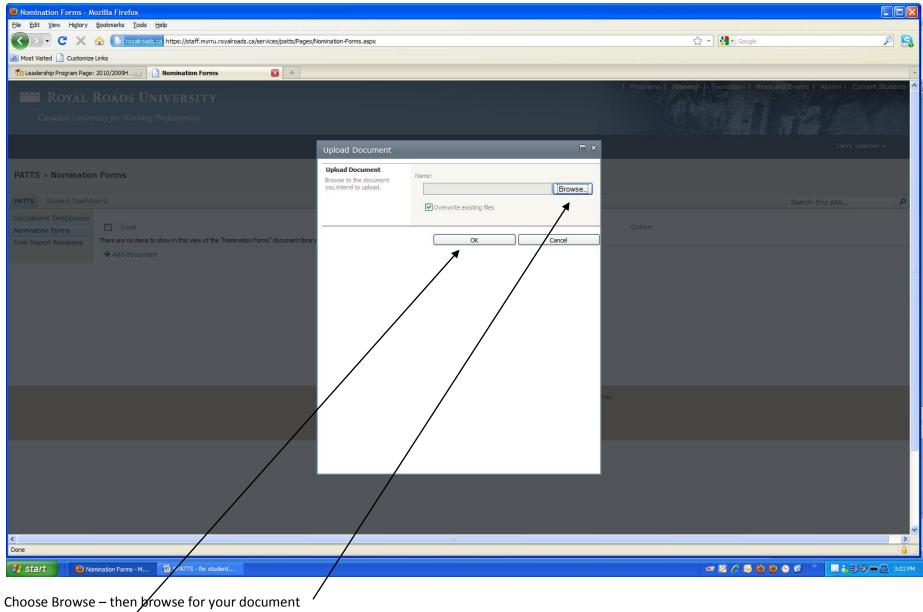

Then Choose OK.

| Nomination Forms - M                       |               |                                                                   |                                                                                                    |                                                                                                    |                                                                                 |
|--------------------------------------------|---------------|-------------------------------------------------------------------|----------------------------------------------------------------------------------------------------|----------------------------------------------------------------------------------------------------|---------------------------------------------------------------------------------|
| Eile Edit View History                     |               |                                                                   |                                                                                                    |                                                                                                    |                                                                                 |
|                                            |               | oyalroads.ca https://staff.myrru.royalroads.ca/services/patts/Pag | es/Nomination-Forms.aspx                                                                                                    | 🖒 🔹 Google                                                                                                    | Р 🔒                                                                             |
| Most Visited 🗋 Customize                   |               | 🔯 📄 Nomination Forms 🛛 😰 🔶                                        |                                                                                                    |                                                                                                    |                                                                                 |
| (11) Leadership Program Page:              | 2010/2009H    | Nomination Forms                                                  |                                                                                                    | Programs   Research  //Foundation   News                                                                                                    | s and Events   Alumni   Current Students                                        |
| ROYAL ]                                    | Road          | S UNIVERSITY                                                      |                                                                                                    |                                                                                                    |                                                                                 |
| Canada's Univer                            | sity for V    | orking Professionals                                              |                                                                                                    |                                                                                                    |                                                                                 |
|                                            |               |                                                                   |                                                                                                    | Les parties and the second second sec |                                                                                 |
|                                            |               |                                                                   |                                                                                                    |                                                                                                    | Larry Learner +                                                                 |
| PATTS → Nomination                         | n Forms       |                                                                   |                                                                                                    |                                                                                                    |                                                                                 |
| PATTS Student DashBo                       | bard          |                                                                   |                                                                                                    |                                                                                                    | Search this site 🔎                                                              |
| Document Dropboxes                         | -             |                                                                   |                                                                                                    |                                                                                                    |                                                                                 |
| Nomination Forms<br>Final Report Revisions | Type<br>Type  |                                                                   |                                                                                                    | ▼ Cohort<br>2010-3                                                                                                    |                                                                                 |
| This Report Revisions                      |               |                                                                   |                                                                                                    |                                                                                                    |                                                                                 |
|                                            |               |                                                                   |                                                                                                    |                                                                                                    |                                                                                 |
|                                            |               | /                                                                 | Give Us Feedback   Privacy Statement   Academic Regulations & Policies   Computer Services   Site Map<br>©1997-2011 Royal Roads University |                                                                                                    |                                                                                 |
|                                            |               | /                                                                 | 2005 Sooke Road, Victoria, British Columbia, Canada V98 5Y2<br>Phone: 250-391-2511, Toll-free 1-800-788-8028<br>E-mail: info@royalroads.ca |                                                                                                    |                                                                                 |
| Deci                                       |               |                                                                   |                                                                                                    |                                                                                                    |                                                                                 |
| Done                                       |               |                                                                   |                                                                                                    |                                                                                                    |                                                                                 |
| 🦺 start 🔰 🐌 🗤                              | nination Forr | is - M 📓 SPATTS - for student                                     |                                                                                                    | ar 🗵 🆉 🗟 💆                                                                                                    | <ul> <li>● ● <sup>2</sup></li> <li>● ● <sup>2</sup></li> <li>3:04 PM</li> </ul> |

Here it is 🙄 /

When it is time – at the end of your project you will follow the same steps for The Final Report Revisions

## How to View the Status of your Project

| 🕹 Welcome - Mozilla Firefox                                      |                                                                                                    |                                         |                                        |
|------------------------------------------------------------------|----------------------------------------------------------------------------------------------------|-----------------------------------------|----------------------------------------|
| Elle Edit View History Bookmarks Tools Help                      |                                                                                                    | 숫 - Google                              | 00                                     |
| Most Visited Customize Links                                     | ome.aspx                                                                                                    | ☆ 👻 Google                              | ₽ 🔒                                    |
| Most visited Customize Links                                     |                                                                                                    |                                         | -                                      |
| ROYAL ROADS UNIVERSITY                                           |                                                                                                    | Programs   Research   Foundation   News | and Events   Alumni   Current Students |
| Canada's University for Working Professionals                    |                                                                                                    | (四) 曹) 昭 (                              |                                        |
|                                                                  |                                                                                                    |                                         | Larry Learner +                        |
|                                                                  |                                                                                                    |                                         |                                        |
| PATTS + Welcome                                                  |                                                                                                    |                                         |                                        |
| PATTS Student DashBoard                                          |                                                                                                    |                                         | Search this site 🔎                     |
| Document Dropboxes<br>Nomination Forms<br>Final Report Revisions |                                                                                                    |                                         |                                        |
| Giv                                                              | e Us Feedback   Privacy Statement   Academic Regulations & Policies   Computer Services   Site Map<br>©1997-2011 Royal Roads University<br>2005 Sooke Road, Victoria, British Columbia, Canada V96 5Y2<br>Phone: 250-391-2511, Toll-Tee 1-800-788-8028<br>E-mail: info@royalroads.ca |                                         |                                        |
|                                                                  |                                                                                                    |                                         |                                        |
| Done                                                             |                                                                                                    |                                         | <b>≙</b>  _;;                          |
| SPATTS - for student                                             |                                                                                                    |                                         | 🕤 🙆 👋 🛄 🥶 🔁 3:06 РМ                    |
|                                                                  |                                                                                                    |                                         |                                        |

Choose Student Dashboard

| 🥹 Student Dashboard - Mozilla Firefox                                                              |                                            |                                          |             |
|----------------------------------------------------------------------------------------------------|--------------------------------------------|------------------------------------------|-------------|
| <u>File E</u> dit <u>View His</u> tory <u>B</u> ookmarks <u>T</u> ools <u>H</u> elp                |                                            |                                          |             |
| 🔇 🖸 🗸 🔂 🗋 royalroads.ca H                                                                          | https://staff.myrru.royalroads             | ca/services/patts/SiteAssets/Student Das | hboard.aspx |
| 应 Most Visited 📋 Customize Links                                                                   |                                            |                                          |             |
| n Leadership Program Page: 2010/2009H 🖂 📋 SI                                                       | tudent Dashboard                           | ₩ +                                      |             |
|                                                                                                    |                                            |                                          |             |
|                                                                                                    |                                            |                                          |             |
| PATTS → Student Dashboard                                                                          |                                            |                                          |             |
| PATTS Student DashBoard                                                                            |                                            |                                          |             |
| Your Project Milestones                                                                            |                                            |                                          |             |
| Student                                                                                            | Larry Learner                              |                                          |             |
| Nomination Approved<br>Letter of Agreement (Sponsor)                                               | No<br>No                                   |                                          |             |
| Letter of Agreement (Supervisor)                                                                   | No                                         |                                          |             |
| Approved OLP Proposal                                                                              | No                                         |                                          |             |
| Request for Ethical Review Received From Research Offic                                            | e No<br>No                                 |                                          |             |
| Ethical Review sent to REB member for final approval<br>Revisions Requested by REB Committee Chair | No                                         |                                          |             |
| Ethical Review - Final Approval Granted                                                            | No                                         |                                          |             |
| Supervisor approves & uploads Final Report                                                         | No                                         |                                          |             |
| Supervisor approves & uploads Reflective Paper                                                     | No                                         |                                          |             |
| Sponsor Final Assessment<br>OLP Supervision Evaluation Completed                                   | No                                         |                                          |             |
| Final Report Revisions                                                                             | No                                         |                                          |             |
| Final OLP Approved by Review Committee                                                             | No                                         |                                          |             |
| Final Grade Submitted to Registrar                                                                 | No                                         |                                          |             |
| Nomination Forms                                                                                   |                                            |                                          |             |
| Type Name                                                                                          |                                            |                                          | Cohort      |
| Nomination Form - SPATTS_Aug15                                                                     | 2011150313 🖺 NEW                           |                                          | 2010-3      |
| Add document                                                                                       |                                            |                                          |             |
| - The contract                                                                                     |                                            |                                          |             |
| Letter of Agreement (Sponsor)                                                                      |                                            |                                          |             |
| Type Na                                                                                            | me                                         | Modified                                 |             |
|                                                                                                    |                                            |                                          |             |
| There are no items to show in this view of the "Letter of A                                        | greement (Sponsor) adcumen                 | iibi di y.                               |             |
| Letter of Agreements (Supervisor)                                                                  |                                            |                                          |             |
| Type Na                                                                                            | me                                         | Modified                                 |             |
| There are no items to show in this view of the "Letter of A                                        | greements (Supervisor)" docur              | ent library.                             |             |
| Approved OLP Proposals                                                                             |                                            |                                          |             |
|                                                                                                    |                                            | Modified                                 |             |
| Type Nai                                                                                           |                                            |                                          |             |
| There are no items to show in this view of the "Approved O<br>Done                                 | DLP Proposais <sup>-</sup> document librar | /.                                       |             |
| DUIE                                                                                               |                                            |                                          |             |
| 🛃 start 🔮 Student Dashboard 📱                                                                      | SPATTS - for student                       |                                          |             |

Here you will see all of your milestones. As well, you will have access to any of the documents that your supervisor or sponsor have uploaded.